## Como obter **Cópias de Processos**

## pelo Meu INSS

Acesse o Meu INSS (digite o CPF e a senha)

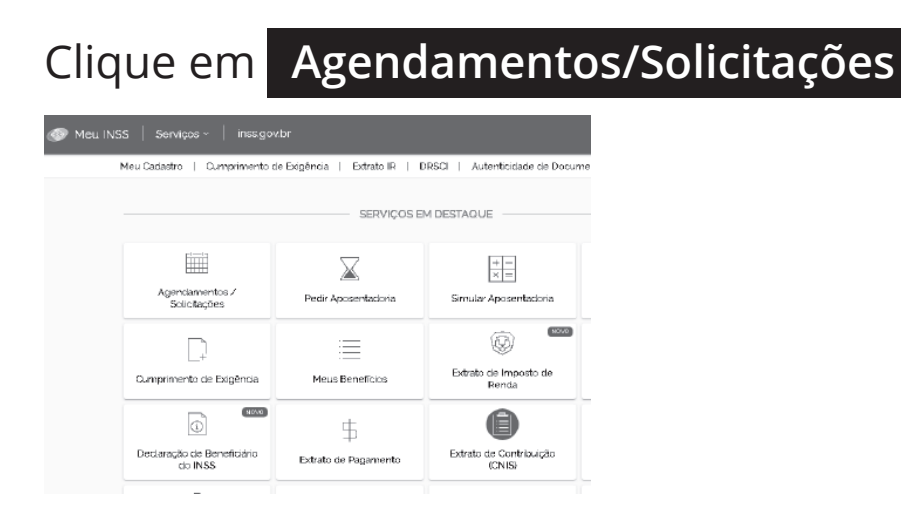

Procure o requerimento, que precisa da cópia dos documentos, e **clique na lupa**

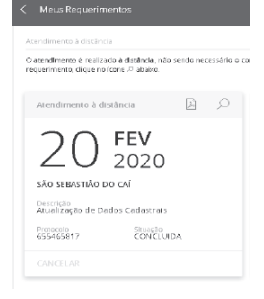

Depois de clicar na lupa, basta clicar em **ANEXOS** e baixar os documentos que precisa

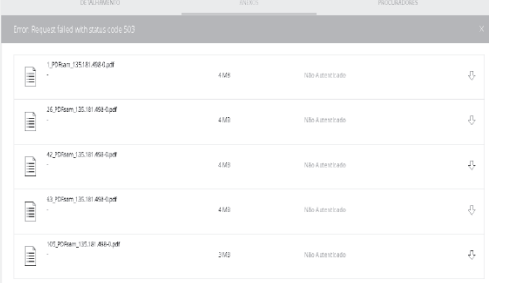

Pronto! Os arquivos serão baixados em formato **PDF**

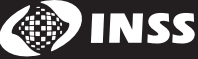